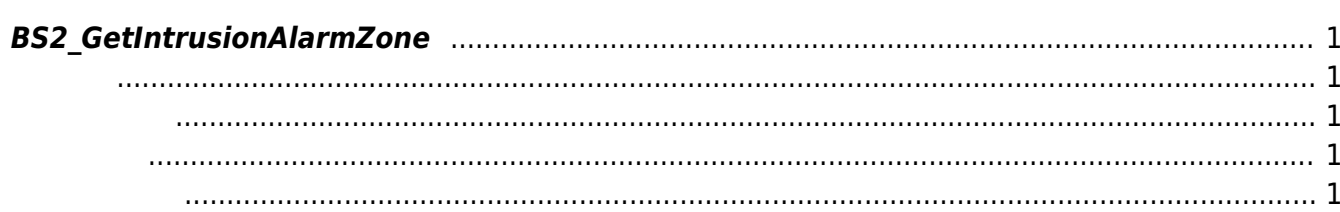

<span id="page-1-5"></span>[Zone Control API](http://kb.supremainc.com/bs2sdk/doku.php?id=ko:zone_control_api) > [BS2\\_GetIntrusionAlarmZone](#page-1-5)

## <span id="page-1-0"></span>**BS2\_GetIntrusionAlarmZone**

<span id="page-1-1"></span>#include "BS\_API.h"

int BS2\_GetIntrusionAlarmZone(void\* context, BS2\_DEVICE\_ID deviceId, BS2IntrusionAlarmZoneBlob\* zoneBlob, uint32\_t\* numZone);

BS2IntrusionAlarmZoneBlob

주어진 경비 경보 구역을 가져옵니다.

- <span id="page-1-2"></span>[In] *context* : Context
- $\bullet$  [In]  $deviceId$  :
- $\bullet$  [Out] *zoneBlob* : intrusion alarm zone
- [Out] *numZone* : intrusion alarm zone

에 매우 매우 대표 한 학생들이 대표

<span id="page-1-3"></span>합니다.

zoneObj [BS2\\_ReleaseObject](http://kb.supremainc.com/bs2sdk/doku.php?id=ko:bs2_releaseobject)

BS\_SDK\_SUCCESS

<span id="page-1-4"></span>[BS2\\_GetIntrusionAlarmZoneStatus](http://kb.supremainc.com/bs2sdk/doku.php?id=ko:bs2_getintrusionalarmzonestatus)

[BS2\\_GetAllIntrusionAlarmZoneStatus](http://kb.supremainc.com/bs2sdk/doku.php?id=ko:bs2_getallintrusionalarmzonestatus)

[BS2\\_SetIntrusionAlarmZone](http://kb.supremainc.com/bs2sdk/doku.php?id=ko:bs2_setintrusionalarmzone)

[BS2\\_SetIntrusionAlarmZoneAlarm](http://kb.supremainc.com/bs2sdk/doku.php?id=ko:bs2_setintrusionalarmzonealarm)

[BS2\\_RemoveIntrusionAlarmZone](http://kb.supremainc.com/bs2sdk/doku.php?id=ko:bs2_removeintrusionalarmzone)

## [BS2\\_RemoveAllIntrusionAlarmZone](http://kb.supremainc.com/bs2sdk/doku.php?id=ko:bs2_removeallintrusionalarmzone) [BS2\\_SetIntrusionAlarmZoneArm](http://kb.supremainc.com/bs2sdk/doku.php?id=ko:bs2_setintrusionalarmzonearm)

## From: <http://kb.supremainc.com/bs2sdk/>- **BioStar 2 Device SDK**

Permanent link: **[http://kb.supremainc.com/bs2sdk/doku.php?id=ko:bs2\\_getintrusionalarmzone](http://kb.supremainc.com/bs2sdk/doku.php?id=ko:bs2_getintrusionalarmzone)**

Last update: **2017/08/31 16:36**